\*\*\*\*\*\*\*\*\*\*\*\*\*\*\*\*\*\*\*\*\*\*\*\*\*\*\*\*\*\*\*\*\*\*\*\*\*\*\*\*\*\*\*\*\*\*\*\*\*\*\*\*\*\*\*\*\*\*\*\*\*\*\*\*\*\*\*\*\* \* Copyright 2006 Automated Software Tools Corporation \* \* This source code is part of z390 assembler/emulator package \* \* The z390 package is distributed under GNU general public license \* \* Author - Don Higgins \*  $*$  Date - 12/26/06  $*$ \*\*\*\*\*\*\*\*\*\*\*\*\*\*\*\*\*\*\*\*\*\*\*\*\*\*\*\*\*\*\*\*\*\*\*\*\*\*\*\*\*\*\*\*\*\*\*\*\*\*\*\*\*\*\*\*\*\*\*\*\*\*\*\*\*\*\*\*\* \* 12/31/06 RPI 523 CODE DEMOMAIN CALLING DEMOSUB1/DEMOSUB2 \* 01/08/07 RPI 523 ADD TIMING IN MICRO-SEC AND PERFORM TWICE \*\*\*\*\*\*\*\*\*\*\*\*\*\*\*\*\*\*\*\*\*\*\*\*\*\*\*\*\*\*\*\*\*\*\*\*\*\*\*\*\*\*\*\*\*\*\*\*\*\*\*\*\*\*\*\*\*\*\*\*\*\*\*\*\*\*\*\*\* \* 1. DEMOMAIN CALLS DEMOSUB1 TO CALCULATE AND DISPLAY SUM OF 2 \* DISPLAY SCIENTIFIC NOTATION VALUES USING CFD AND CTD MACROS. \* FOR CONVERSION TO/FROM LD EXTENDED DFP FORMAT FOR ADDITION \* 2. DEMOMAIN CALLS DEMOSUB2 TO CALCULATE AND DISPLAY SUM OF 2 \* INTEGER VALUES. \* 3. RUN SOA\DEMO\DEMOSTD.BAT TO ASSEMBLE, STATICALLY LINK, AND \* EXECUTE DEMO APPLICATION AS STANDARD LOCAL SINGLE PROCESS. \* 4. RUN SOA\DEMO\DEMOSOA.BAT TO GENERATED, ASSEMBLE, LINK, AND \* EXECUTE DEMO APPLICAITON USING SOA CLIENT SERVER TO ALLOW \* RUNNING THE TWO CALLED SUBROUTINES AS SERVICES RUNNING ON \* SEPARATE PROCESS ON SAME OR ANY TCP/IP CONNECTED PLATFORM. \*\*\*\*\*\*\*\*\*\*\*\*\*\*\*\*\*\*\*\*\*\*\*\*\*\*\*\*\*\*\*\*\*\*\*\*\*\*\*\*\*\*\*\*\*\*\*\*\*\*\*\*\*\*\*\*\*\*\*\*\*\*\*\*\*\*\*\*\* COPY ASMMSP DEMOMAIN SUBENTRY WTO 'DEMOMAIN SERVICE ORIENTED ARCHITECTURE APPLICATION' ZAP COUNT,=P'5' DO WHILE=(SP,COUNT,P,=P'0') BAL R12,START\_TIME CALL DEMOSUB1,(DFP1,DFP2,DFP3),VL MVC DSUM1,DFP3 WTO MF=(E,WTOMSG1) BAL R12,STOP\_TIME IF (CLC,DFP3,NE,DFP4) WTO 'DEMOMAIN DEMOSUB1 DFP SUM INVALID - ABORTING' ABEND 111 ENDIF BAL R12,START\_TIME CALL DEMOSUB2,(INT1,INT2,INT3),VL L R0,INT3 CVD R0,PWORK MVC DSUM2,MASK2 ED DSUM2,PWORK+4

```
 WTO MF=(E,WTOMSG2)
     BAL R12,STOP_TIME
     IF (CLC,INT3,NE,INT4)
       WTO 'DEMOMAIN DEMOSUB2 INT SUM INVALID - ABORTING'
       ABEND 111
     ENDIF
     SP COUNT,=P'1'
   ENDDO
     WTO 'DEMOMAIN ENDED OK'
     SUBEXIT
START_TIME DS 0H
     TIME NS,NS_START
     BR R12
STOP_TIME DS 0H SHOW SRERVICE TIME IN MICRO-SECONDS
     TIME NS,NS_STOP
     LG R1,NS_STOP
     SG R1,NS_START
     DSG R0,=FD'1000'
     CVD R1,PWORK
     MVC DMICS,MICS_MASK
     ED DMICS,PWORK+3
     WTO MF=(E,SHOW_MSG)
     BR R12
NS_START DC D'0' START TOD IN NANO-SECONDS
NS_STOP DC D'0' END TOD IN NANO-SECONDS
SHOW_MSG DC AL2(SHOW_END-*,0),C'SERVICE TIME IN MIRCO-SEC ='
DMICS DC C' ZZZ, ZZZ, ZZZ'
SHOW_END EQU *
MICS_MASK DC X'40202020',C',',X'202020',C',',X'202120'
     LTORG
COUNT DC PL4'0'
WTOMSG1 DC AL2(WTOEND1-*,0),C'DEMOMAIN DEMOSUB1 DFP SUM='
DSUM1 DC CL45' '
WTOEND1 EQU *
WTOMSG2 DC AL2(WTOEND2-*,0),C'DEMOMAIN DEMOSUB2 INT SUM='
DSUM2 DC C' Z,ZZZ,ZZZ' 
WTOEND2 EQU *
MASK2 DC C' ',X'20',C',',X'202020',C',',X'202120'
PWORK DC PL8'0'
DFP1 DC CL45'1.1'
DFP2 DC CL45'2.2'
DFP3 DC CL45' '
DFP4 DC CL45'3.3' VERIFY SUM VALUE
```
file:///W|/work/z390/soa/demo/DEMOMAIN.MLC

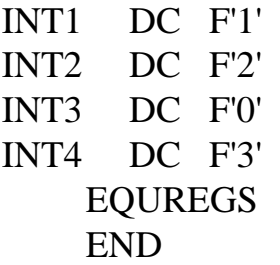